EWS-DE10 Energy Savings Analysis Software

**Dr. ECO**<sup>™</sup> ver.1.2 TM

NEW

### **Find wasted energy with simple operations.**

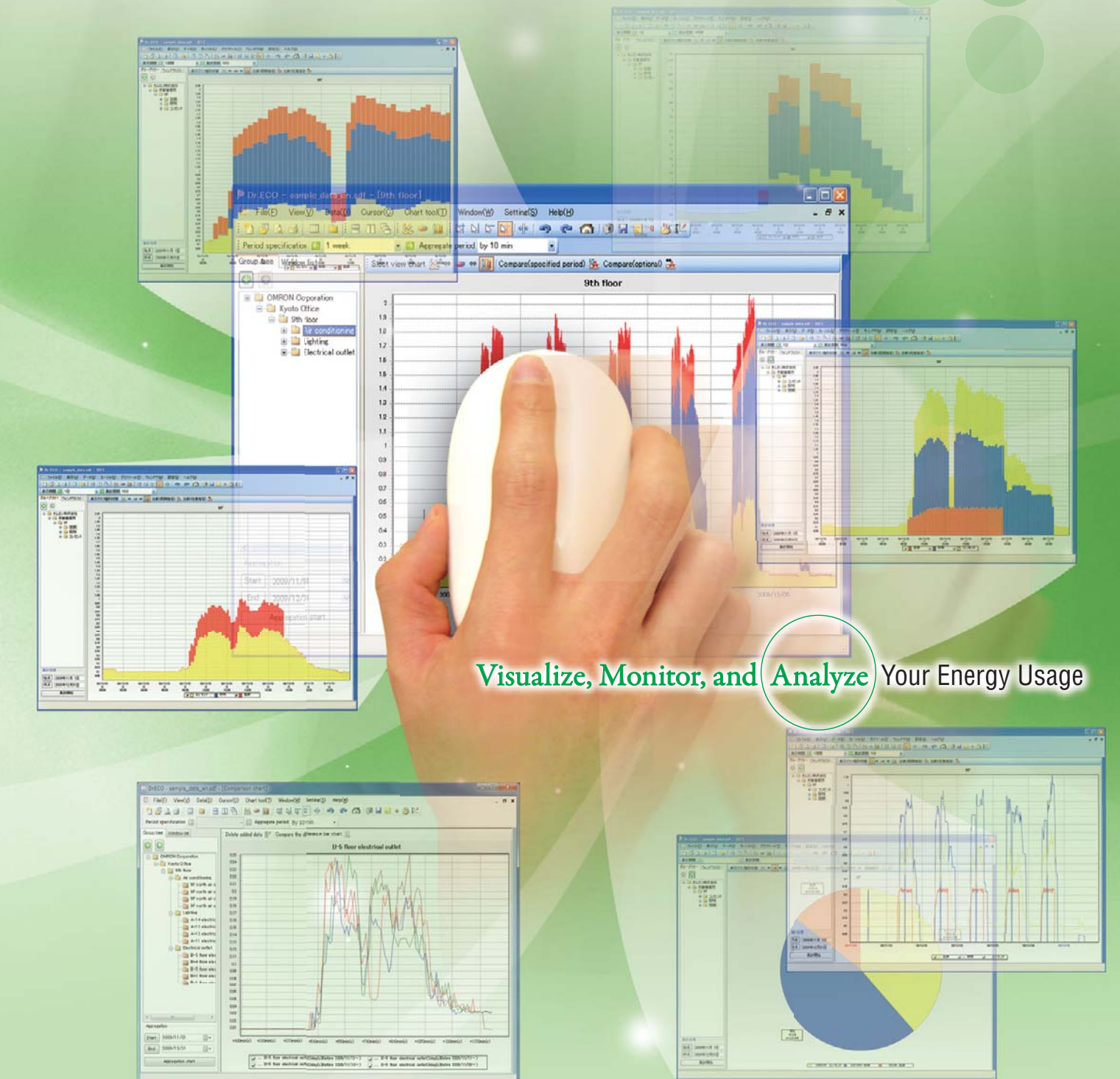

### realizing

**The first step in saving energy is to find waste. Are you having these problems in analyzing your visualized data?**

### **It is difficult to find wasted energy.**

**With a large volume of energy data, you are sure that there must be plenty of room to save energy, but you cannot find it.**

# *2*

*1*

*3*

**For example...**

### **Too much work is involved in analyzing the data.**

**With a spreadsheet, a lot of work is required to set the periods and intervals of graphs.**

### **Integrated management of data and graphs is necessary.**

**Graph files and other files for daily reports,monthly reports, and analysis keep on accumulating and are impossible to manage.**

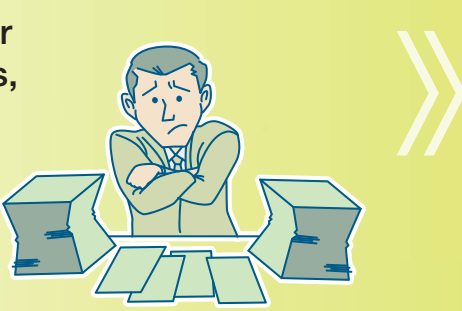

# **OMRON's Dr. ECO lets you easily handle graphs and data and lets you analyze data quickly and easily.**

**With Dr. ECO**

## **Instantly Find Wasted Energy on Graphs**

**overlapping line graph data lets you discover where improvements need to be made.**

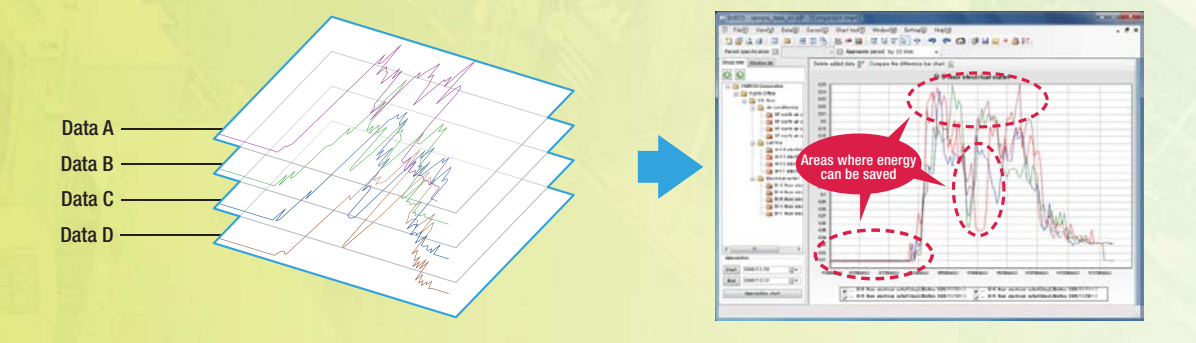

### **Easily Alter Graph Displays as Required**

**Many Ways to Approach Analysis with Simple Operations**

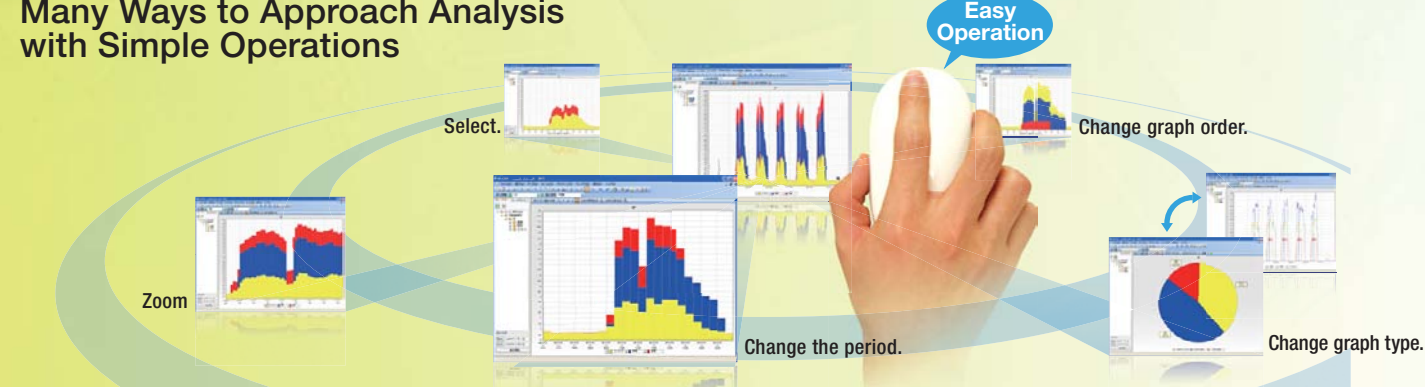

### **Easy Data Management**

**Hierarchical Management of Measurement Data Output graphs and reports from the required level.**

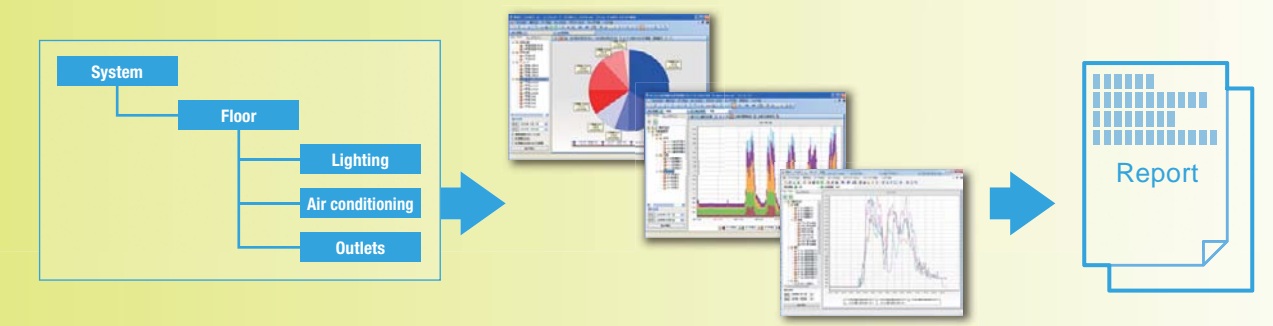

# **Dr. ECO is a simple, easy-to-use It will help you reduce energy usage**

**Overlapping line graph lets you see where energy can be saved. sa**

# **1 A new feature lets you Comparison graphs. Instantly Find Wasted Energy on Graphs**

### **Overlapping line graph**

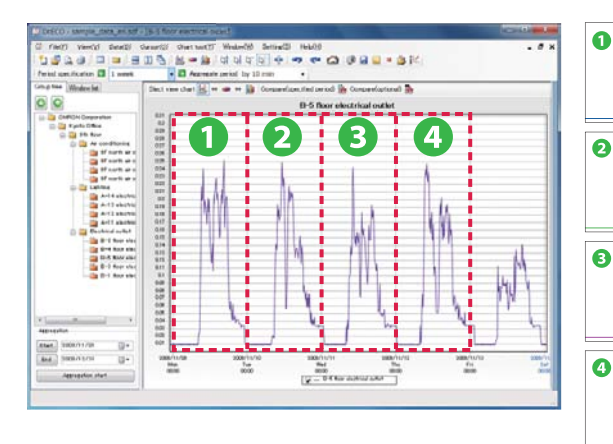

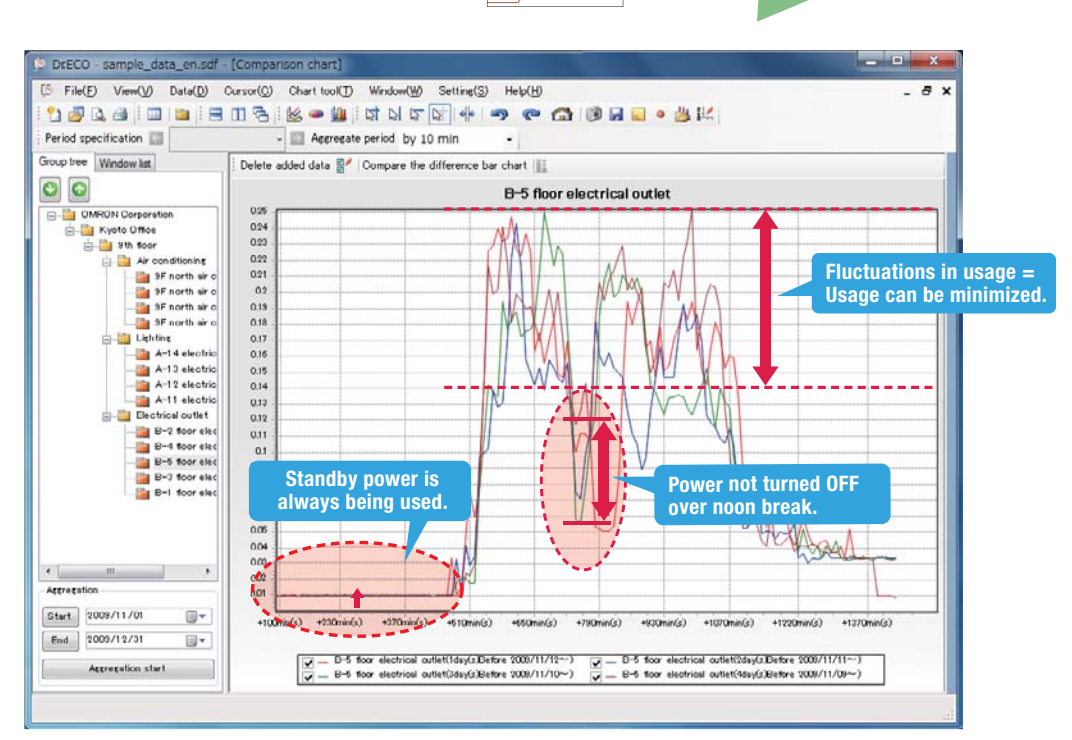

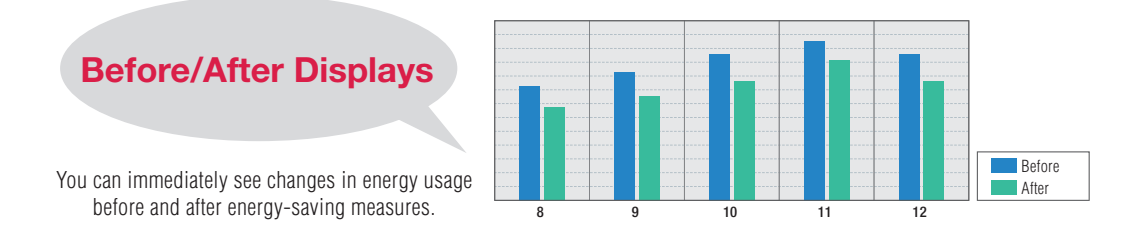

# **Energy Savings Analysis Software. and simplify energy data analysis.**

# **2 Zeasily Alter Graph**<br>**2 Displays as Required**<br>You can take advantage of many graph displays with a click of the mouse. **Easily Alter Graph Displays as Required**

### **Basic Window of Dr. ECO o**

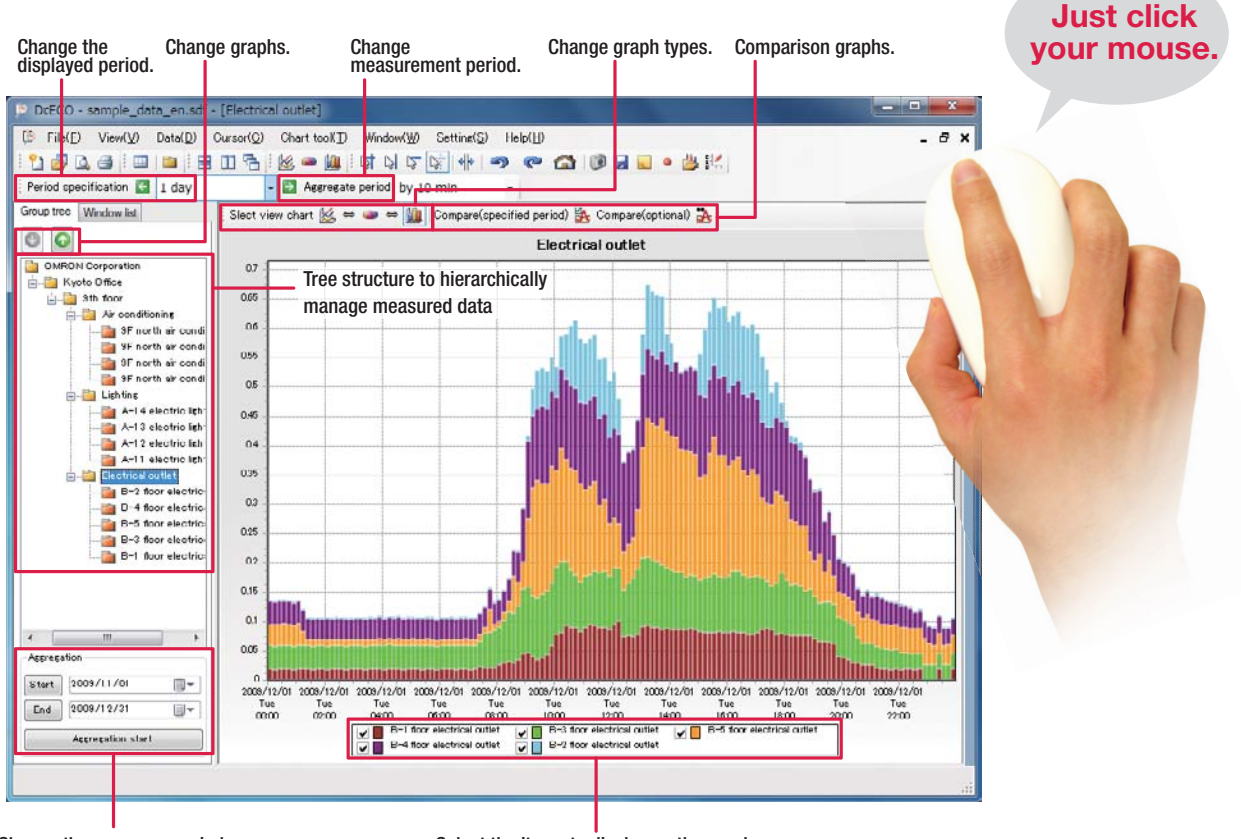

Change the summary period. Select the items to display on the graph.

### **Share Any Number of Graphs with a Viewer Edition**

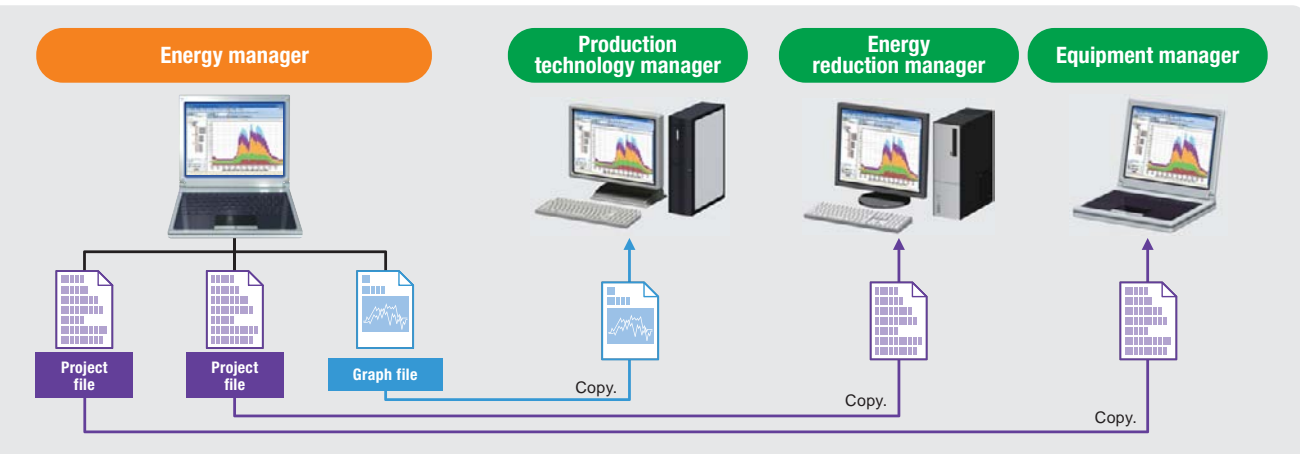

**Graph files and project files can be copied and used on a Viewer Edition.**

### **OMRON took the analysis knowhow that achieved a energy usage in OMRON factories and placed it**

To promote saving energy, OMRON sees products from "Visualize," "Monitor," and "Analyze" points of view. "Visualize" is the KM Series that measures wasted power usage and provides visualizations of it. "Monitor" is the that collects and stores data. "Analyze" is Dr. ECO. This analysis software effectively uses the vast amount of data We inserted the analysis knowhow that allowed OMRON to reduce factory energy usage by over 10% and then completed

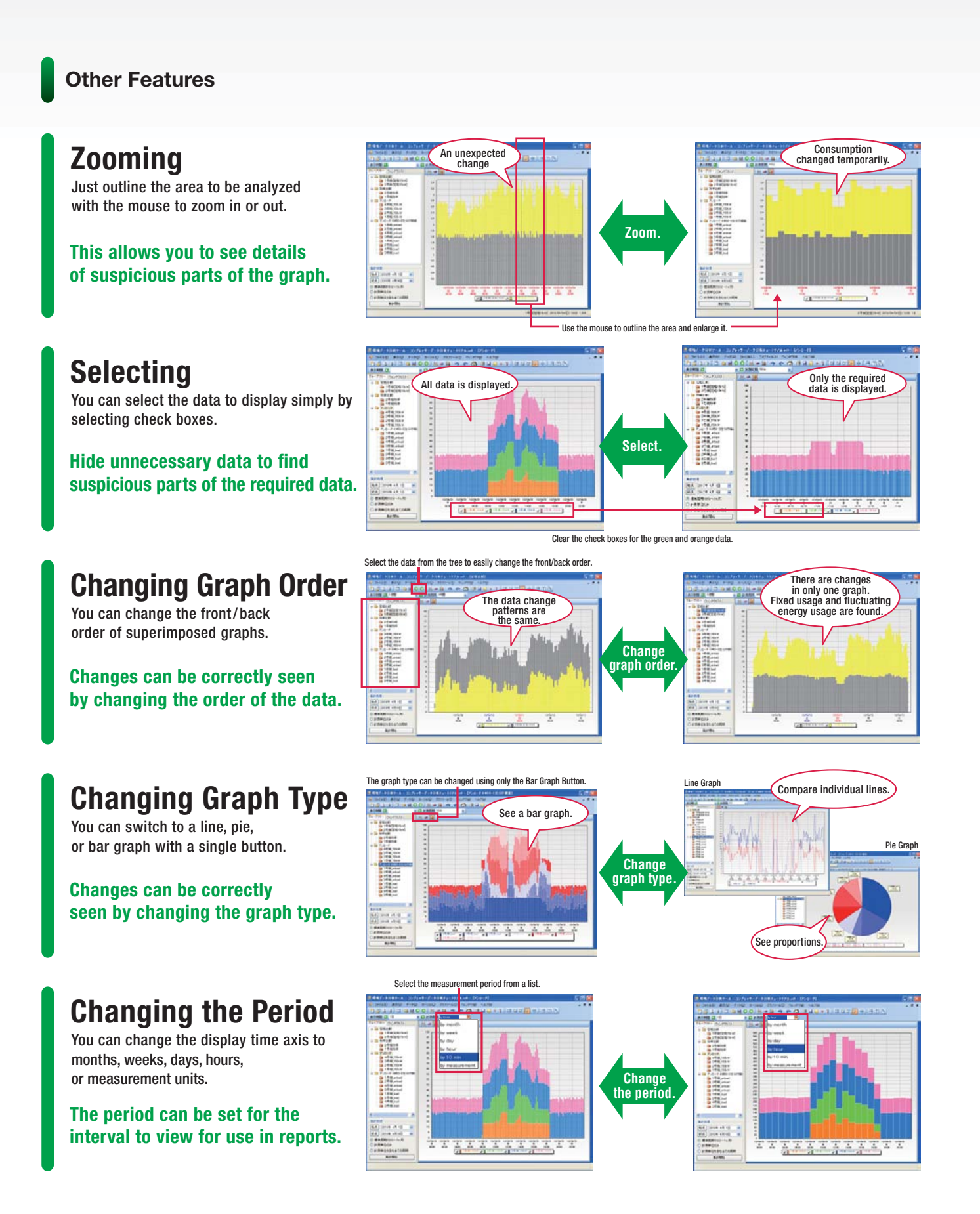

### **10% savings in into Dr. ECO.**

 EW700 Series that finds changes in energy usage and collected by hardware to analyze and find wasted energy. the software by making is easy to use by essentially anyone.

# **Easy Data Management**

**333 ISBN DATA Management Constraining is easy to use by essentially anyone.**<br> **333 Data Management Constrainer of energy data in**<br> **a** hierarchical database. **a hierarchical database.**

**With a single database you can analyze according to different levels in the hierarchy and link to a system diagram.**

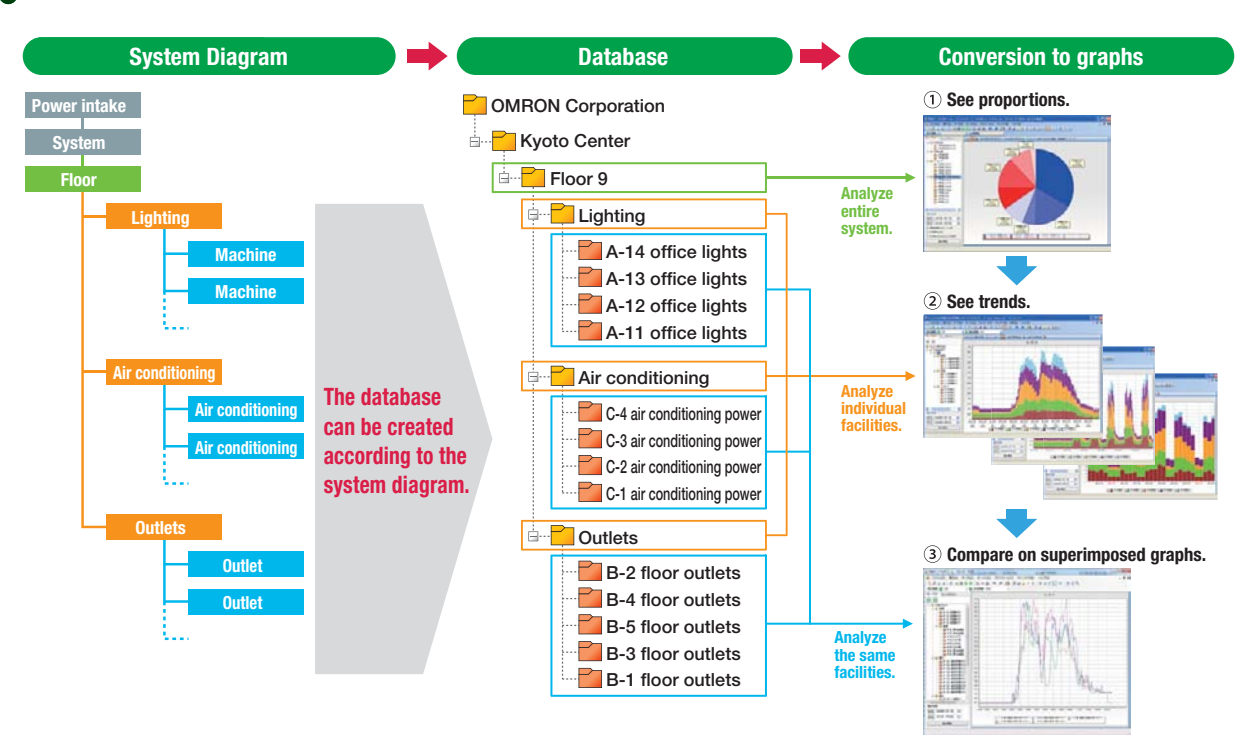

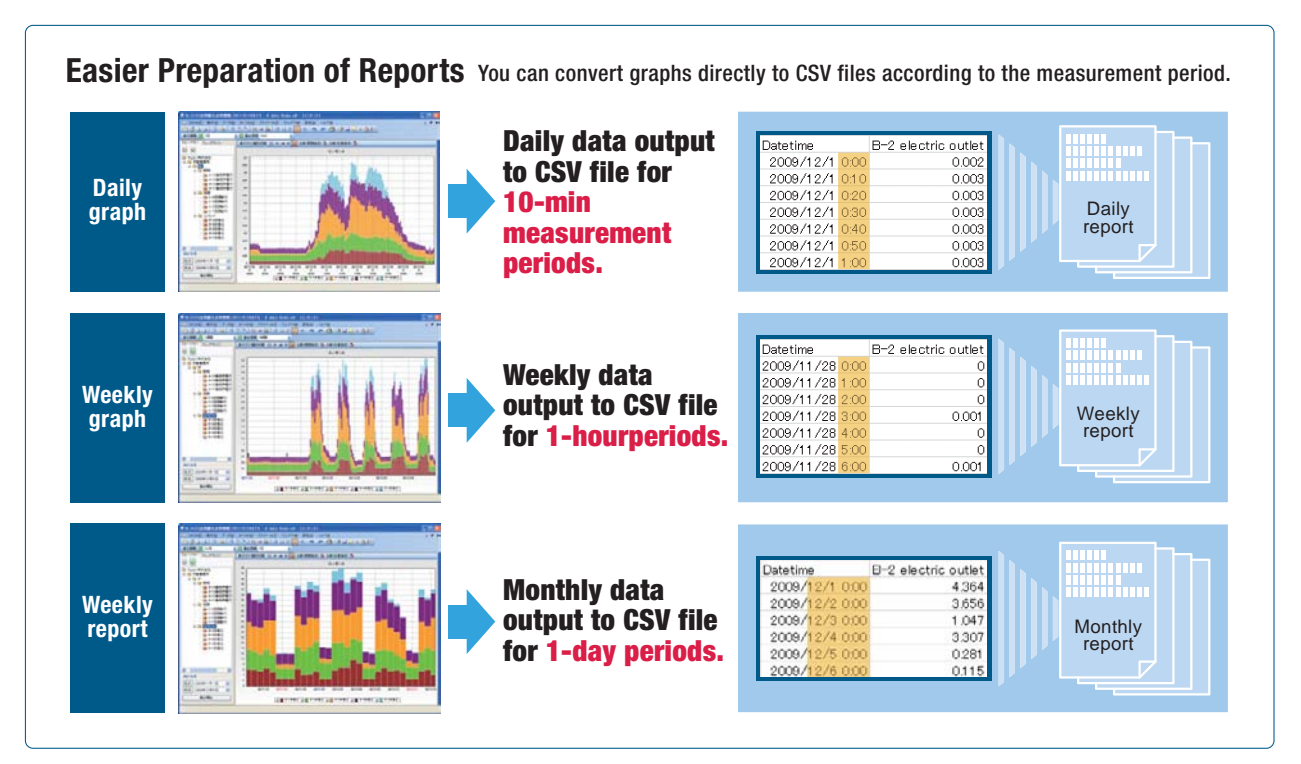

### **System Configuration Example**

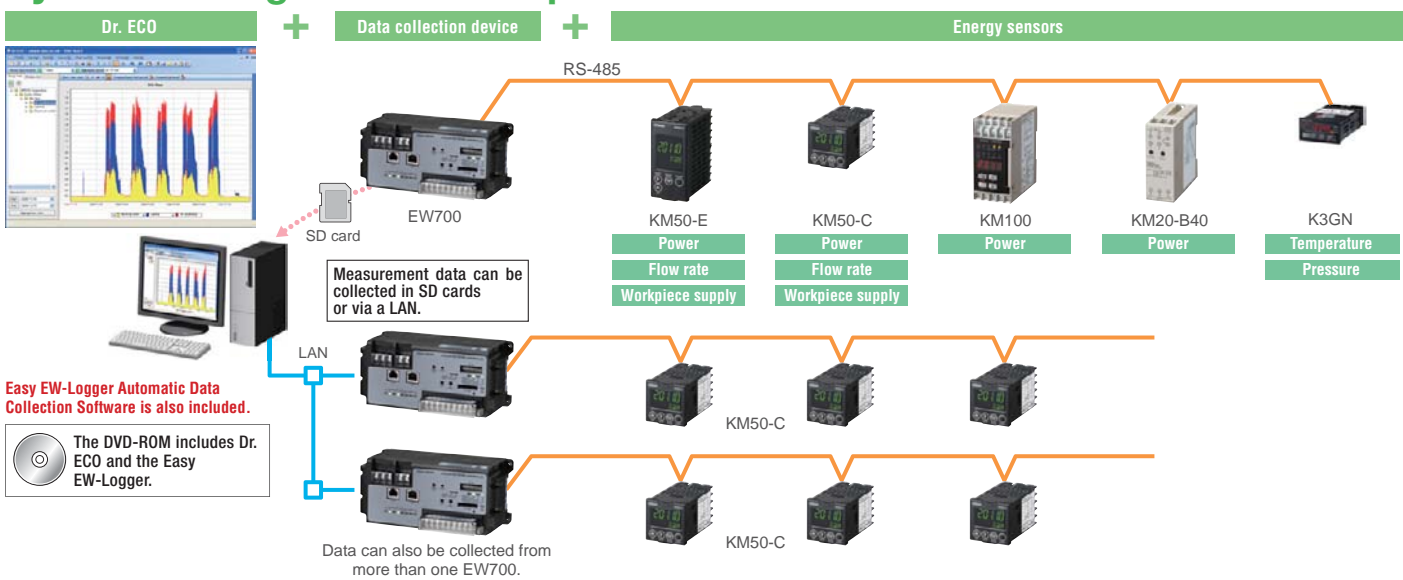

#### Standard Models

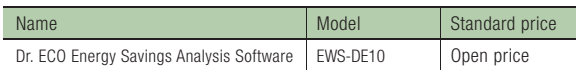

#### Functions and Specifications

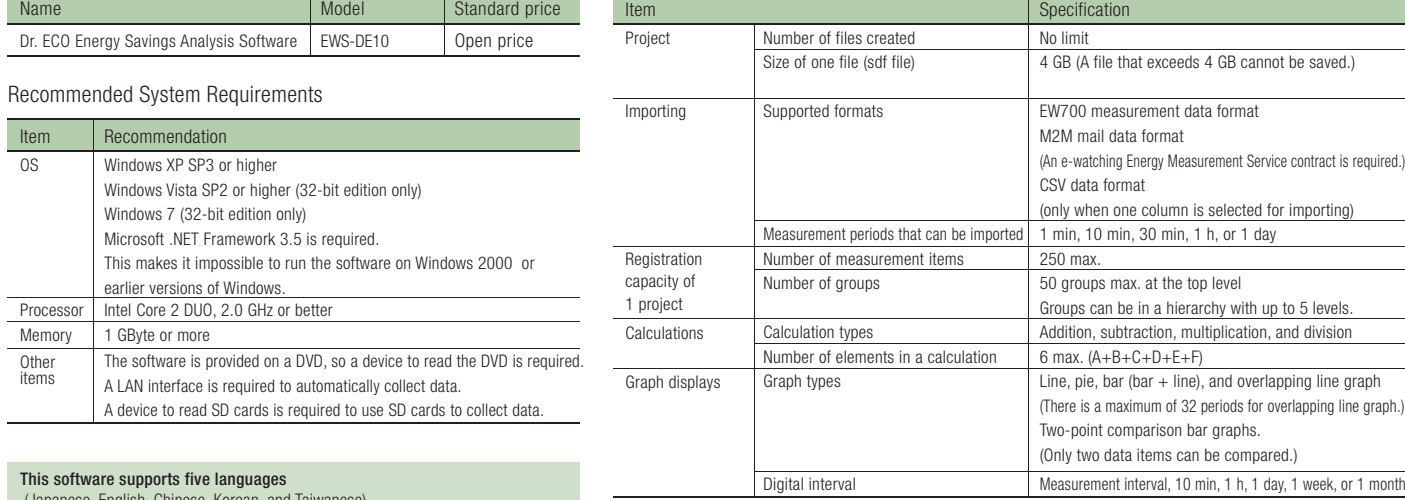

(Japanese, English, Chinese, Korean, and Taiwai

### **OMRON Corporation Industrial Automation Company Tokyo, JAPAN**

#### **Contact: www.ia.omron.com**

*Regional Headquarters* **OMRON EUROPE B.V.**  Wegalaan 67-69-2132 JD Hoofddorp The Netherlands Tel: (31)2356-81-300/Fax: (31)2356-81-388

**OMRON ASIA PACIFIC PTE. LTD.**  No. 438A Alexandra Road # 05-05/08 (Lobby 2), Alexandra Technopark, Singapore 119967 Tel: (65) 6835-3011/Fax: (65) 6835-2711

**OMRON ELECTRONICS LLC**  One Commerce Drive Schaumburg, IL 60173-5302 U.S.A. Tel: (1) 847-843-7900/Fax: (1) 847-843-7787

**OMRON (CHINA) CO., LTD.**  Room 2211, Bank of China Tower, 200 Yin Cheng Zhong Road, PuDong New Area, Shanghai, 200120, China Tel: (86) 21-5037-2222/Fax: (86) 21-5037-2200

### **Authorized Distributor:**

In the interest of product improvement, specifications are subject to change without notice. **Cat. No. N169-E1-01** Printed in Japan 0812 (0812) (W) © OMRON Corporation 2012 All Rights Reserved. **CSM\_1\_1\_0712**